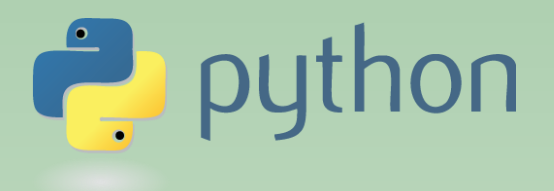

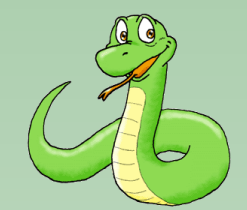

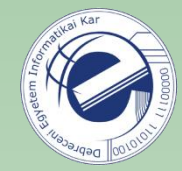

# Scripting Languages

## Laszlo SZATHMARY

University of Debrecen Faculty of Informatics

Lab #10

- downloading webpages
- JSON serialization

(last update: 2024-01-19 [yyyy-mm-dd])

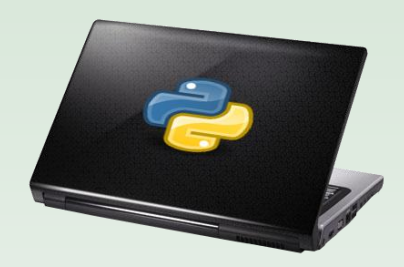

2023-2024, 2nd semester

## Downloading webpages

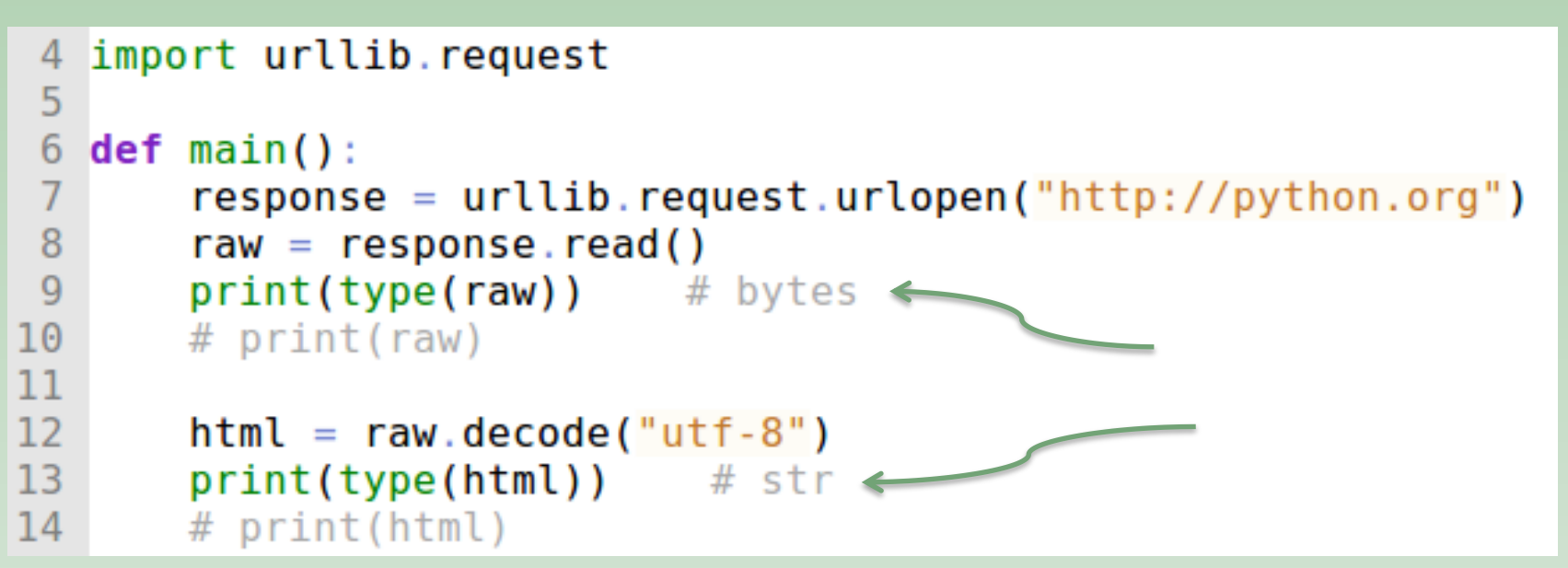

Since it's a common operation, let's put it in our  $p$   $p$  lab.  $p$  module in a function called get  $page()$ . We want to use it like this:

```
3
              import get_page
   from
        pylab
4
5
   url = 'http://python.org'6
7
   def <math>main()</math>:8
       ( )
```
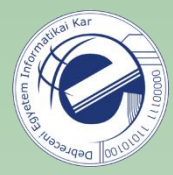

Downloading a URL (it can be an HTML, an image, etc.). The downloaded object will appear in the filesystem:

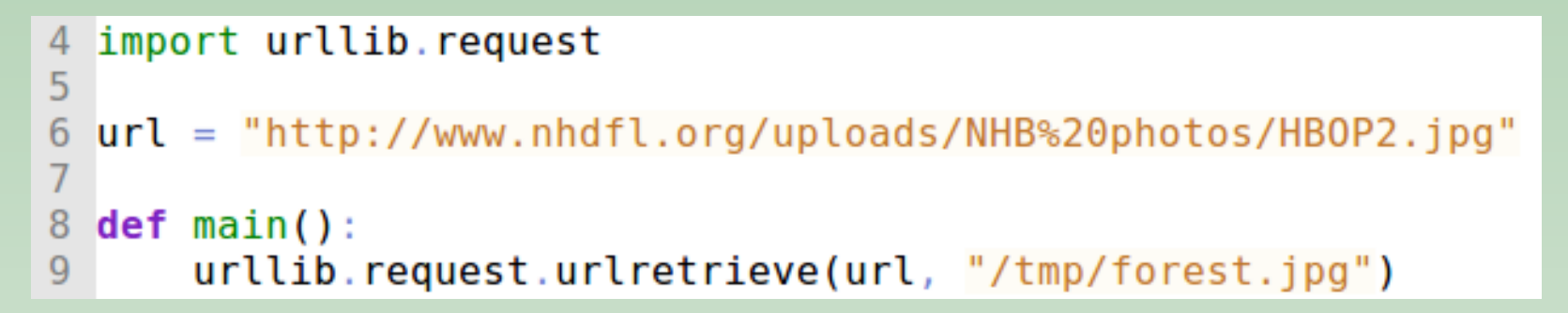

Or, you can also use an external program to download something, e.g. wget :

```
import os
 3
 4
 5
    url = 'http://wall papers.leovacity.be/images/Forrest wallpaper.jpg'to = \frac{1}{\text{tmp/forrest.jpg}}6
 7
 8
    def <math>main()</math>:9
         cmd = 'wget {url} -0 {output}'. format(url=url, output=to)
10
         ( )11os.system(cmd)
```
calling an external program in another process

### The **requests** module

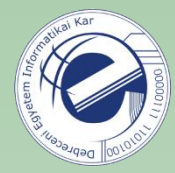

The Python standard library has the following modules for downloading URLs:

- urllib [\(https://docs.python.org/3/library/urllib.html](https://docs.python.org/3/library/urllib.html))
- urllib.request [\(https://docs.python.org/3/library/urllib.request.html](https://docs.python.org/3/library/urllib.request.html))

 $\bullet$  ...

However, if you want to do something more complex, they are not that easy to use :(

There is a very useful module called **requests** ([link](http://docs.python-requests.org/en/latest/)). It 's not part of the standard library, you need to install it separately. But it's much simpler to use than the two modules mentioned above…

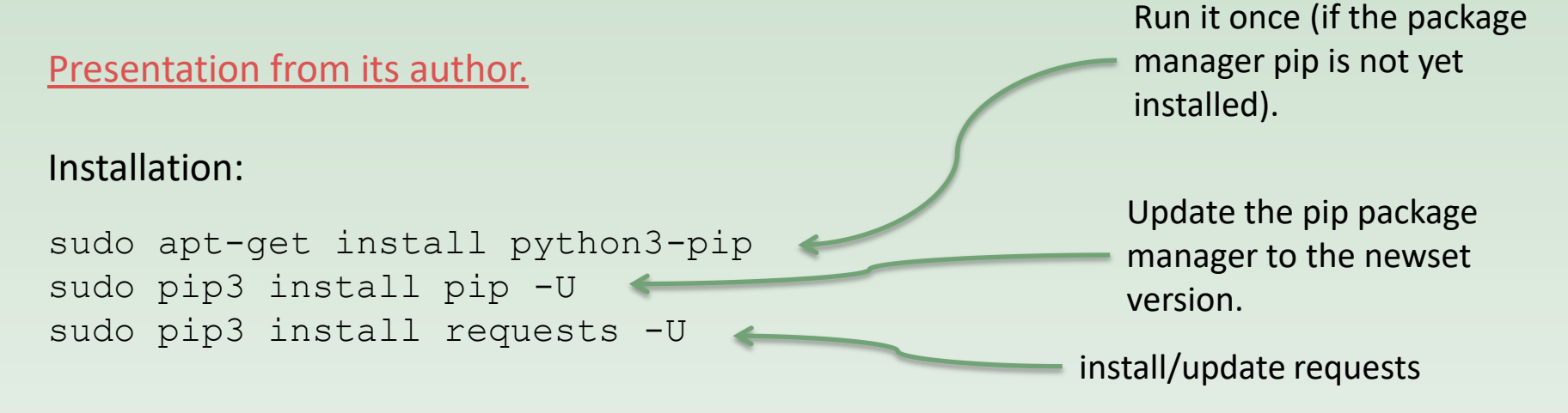

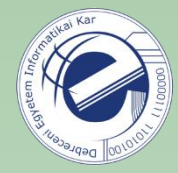

### How to use the **requests** module

```
>>> import requests
>>\gg \sim url = "http://python.org"\Rightarrow r = requests.get(url)
>>> print (r.text)
```
## JSON serialization

- <http://json.org/>
- <http://en.wikipedia.org/wiki/Json>

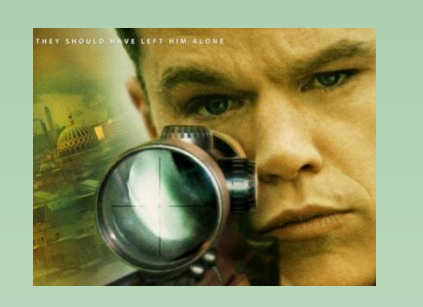

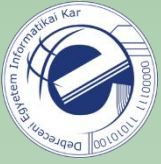

With the help of the **json** module you can serialize Python objects residing in the memory to JSON format.

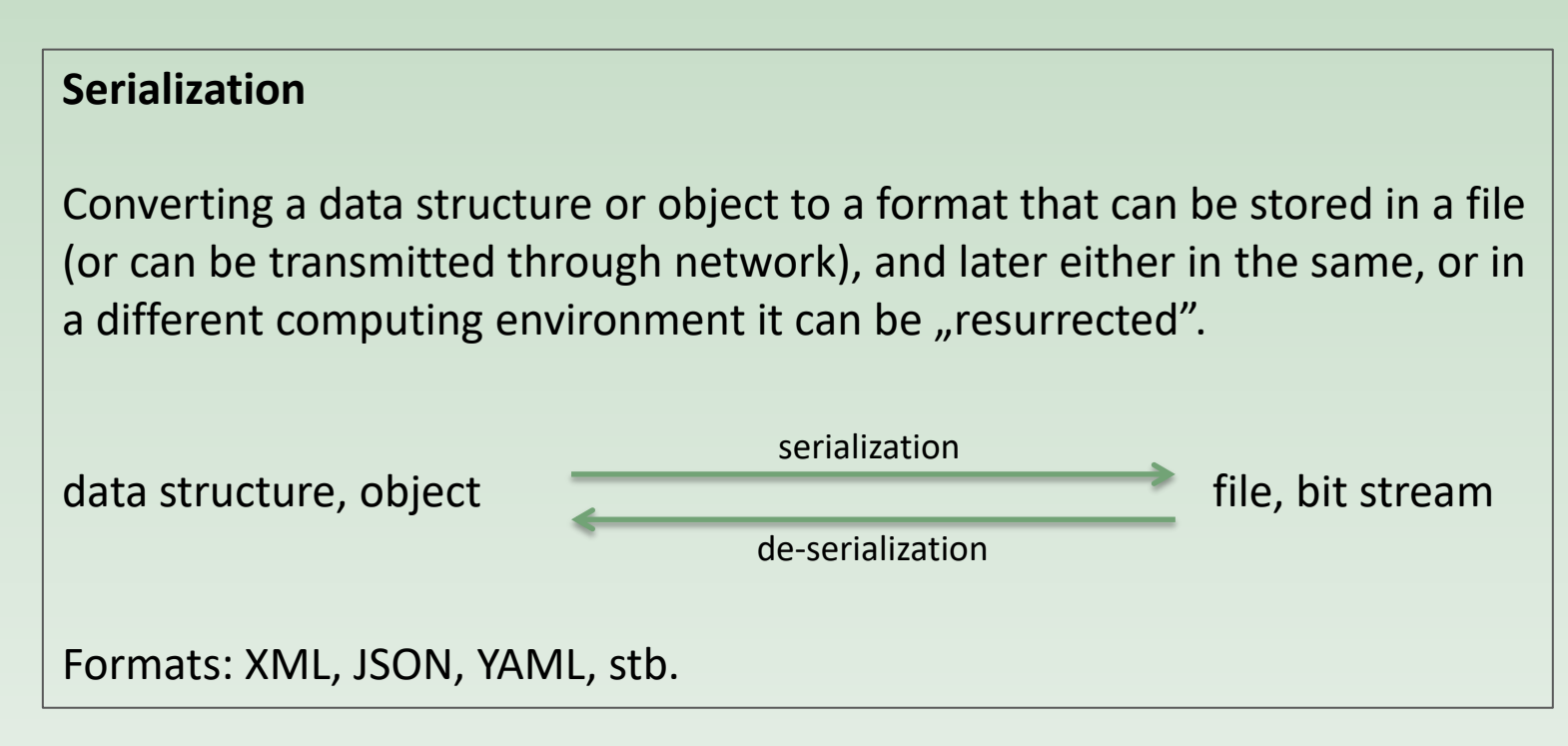

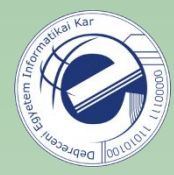

JSON can be often used as an alternative of XML

- also text-based, easily readable for humans
- also hierarchical
- can also be used for communication between applications
- simpler than XML
- not as verbose, shorter
- can be written / read faster

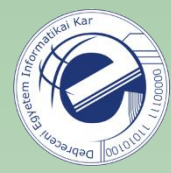

#### XML:

### **<Person> <FirstName>**Homer**</FirstName> <LastName>**Simpson**</LastName> <Relatives> <Relative>**Grandpa**</Relative> <Relative>**Marge**</Relative> <Relative>**The Boy**</Relative> <Relative>**Lisa**</Relative>**

**</Relatives>**

**</Person>**

#### JSON:

 $\{$ 

}

```
 "firstName": "Homer",
 "lastName": "Simpson",
 "relatives": [ "Grandpa", "Marge", "The Boy", "Lisa" ]
```
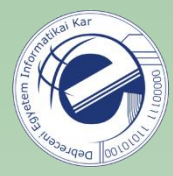

#### **<persons>**

**<person>**

 **<name>**Ford Prefect**</name> <gender>**male**</gender>**

**</person>**

**<person>**

 **<name>**Arthur Dent**</name> <gender>**male**</gender>**

**</person>**

**<person>**

**<name>**Tricia McMillan**</name>**

**<gender>**female**</gender>**

**</person>**

**</persons>**

```
XML: JSON: JSON: JSON: JSON: JSON: JSON: JSON: JSON: JSON: JSON: JSON: JSON: JSON: JSON: JSON: JSON: JSON: JSON: JSON: JSON: JSON: JSON: JSON: JSON: JSON: JSON: JSON: JSON: JSON: JSON: JSON: JSON: JSON: JSON: JSON: JSON: J
```
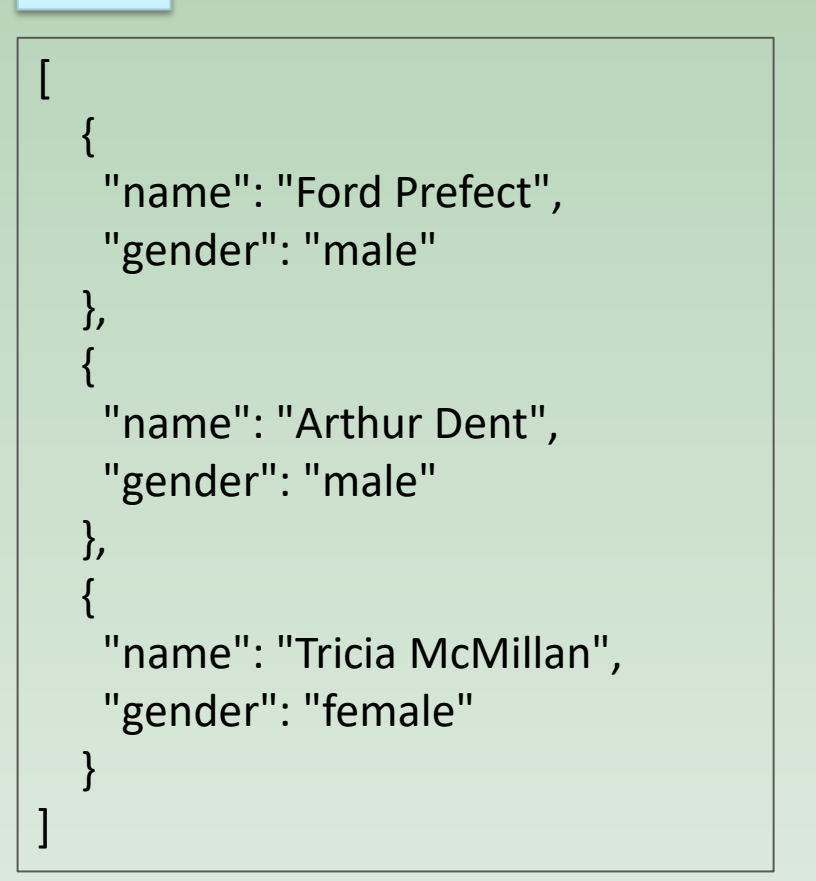

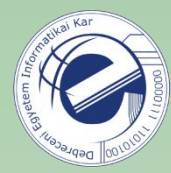

#### XML:

#### **<settings> <path>**/home/luke/Dropbox/Public**</path> <user\_id>**123456**</user\_id> <auto\_sync>**True**</auto\_sync> </settings>**

(source: [Dropbox Publicus](https://github.com/devilirium/Dropbox-Publicus))

#### JSON:

}

```
\{ "path": "/home/luke/Dropbox/Public",
   "user_id": 123456,
   "auto_sync": true
```
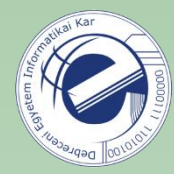

## **JSON Syntax Rules**

JSON syntax is a subset of the JavaScript object notation syntax.

- Data is in name/value pairs
- Data is separated by comma
- Curly brackets holds objects
- Square brackets holds arrays

## **JSON Values**

JSON values can be:

- A number (integer or floating point)
- A string (in double quotes)
- A Boolean (true or false)
- An array (in square brackets)
- An object (in curly brackets)
- $\bullet$  null

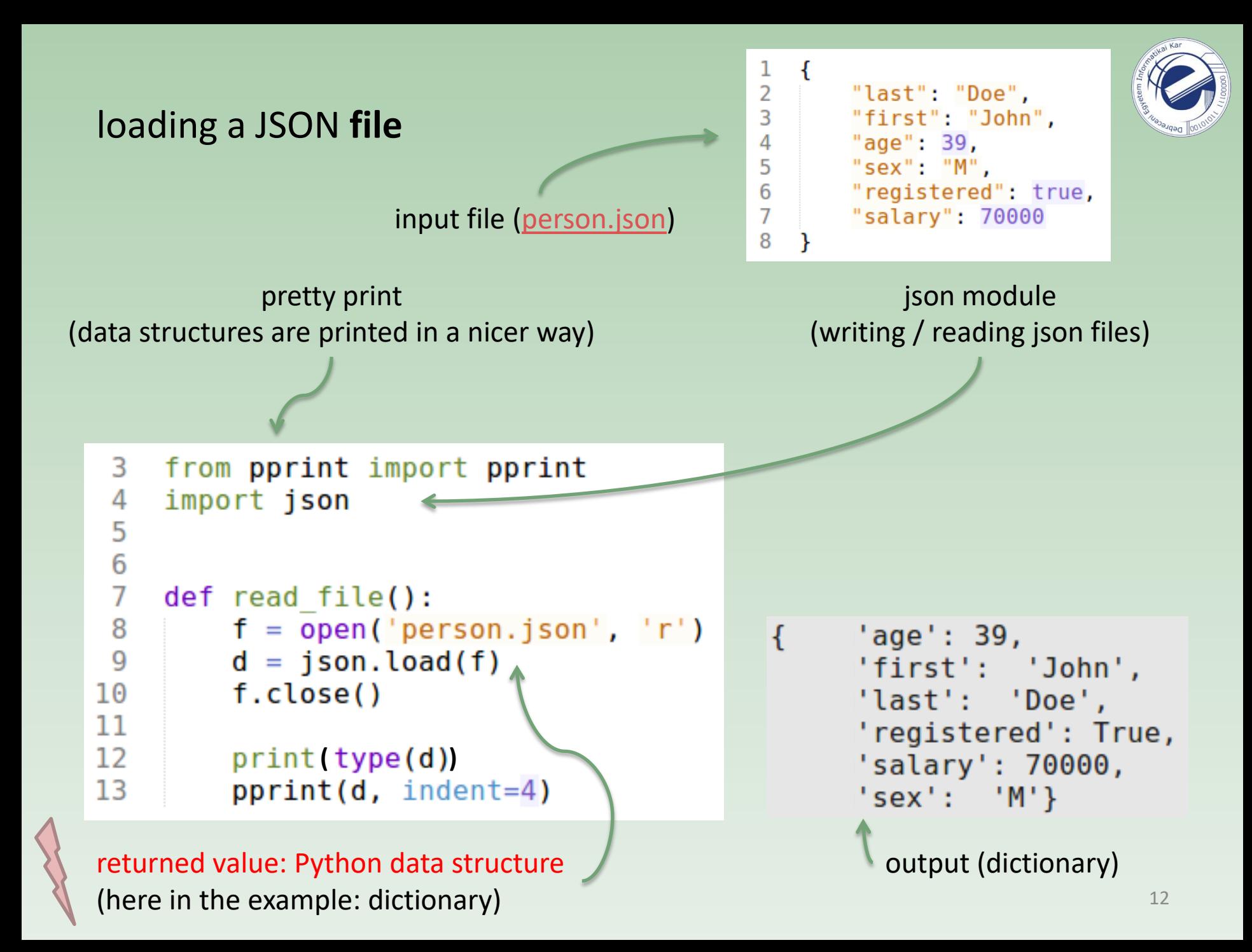

### loading a JSON **string**

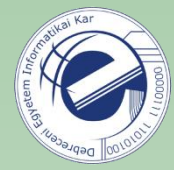

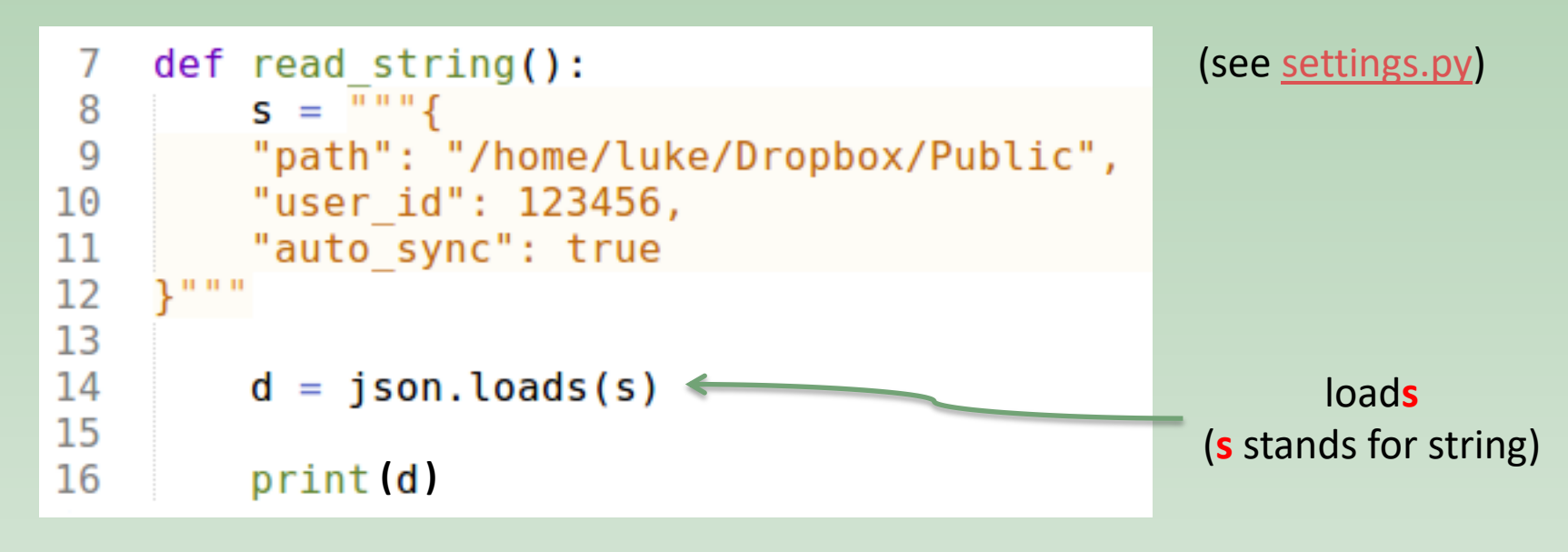

#### **Summary**

The *json* module takes a string (either from a file or from a normal string) and **builds a Python object** (e.g. list, dictionary). That is, we don't need to parse the string manually, the module performs this task for us!

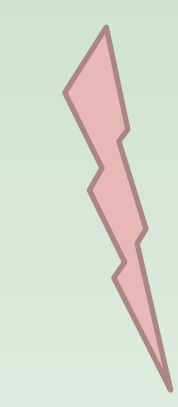

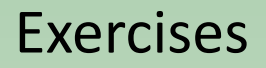

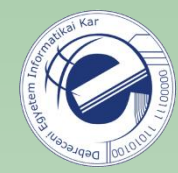

Asking my own IP address

Link: [https://arato.inf.unideb.hu/szathmary.laszlo/pmwiki/index.php?n=EnPy3.20120920g](https://arato.inf.unideb.hu/szathmary.laszlo/pmwiki/index.php?n=EnPy.20120920g)

Downloading an image from Reddit

Link: <https://arato.inf.unideb.hu/szathmary.laszlo/pmwiki/index.php?n=EnPy3.20121126a>

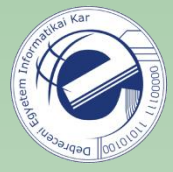

## Writing data structures to **file** in JSON format

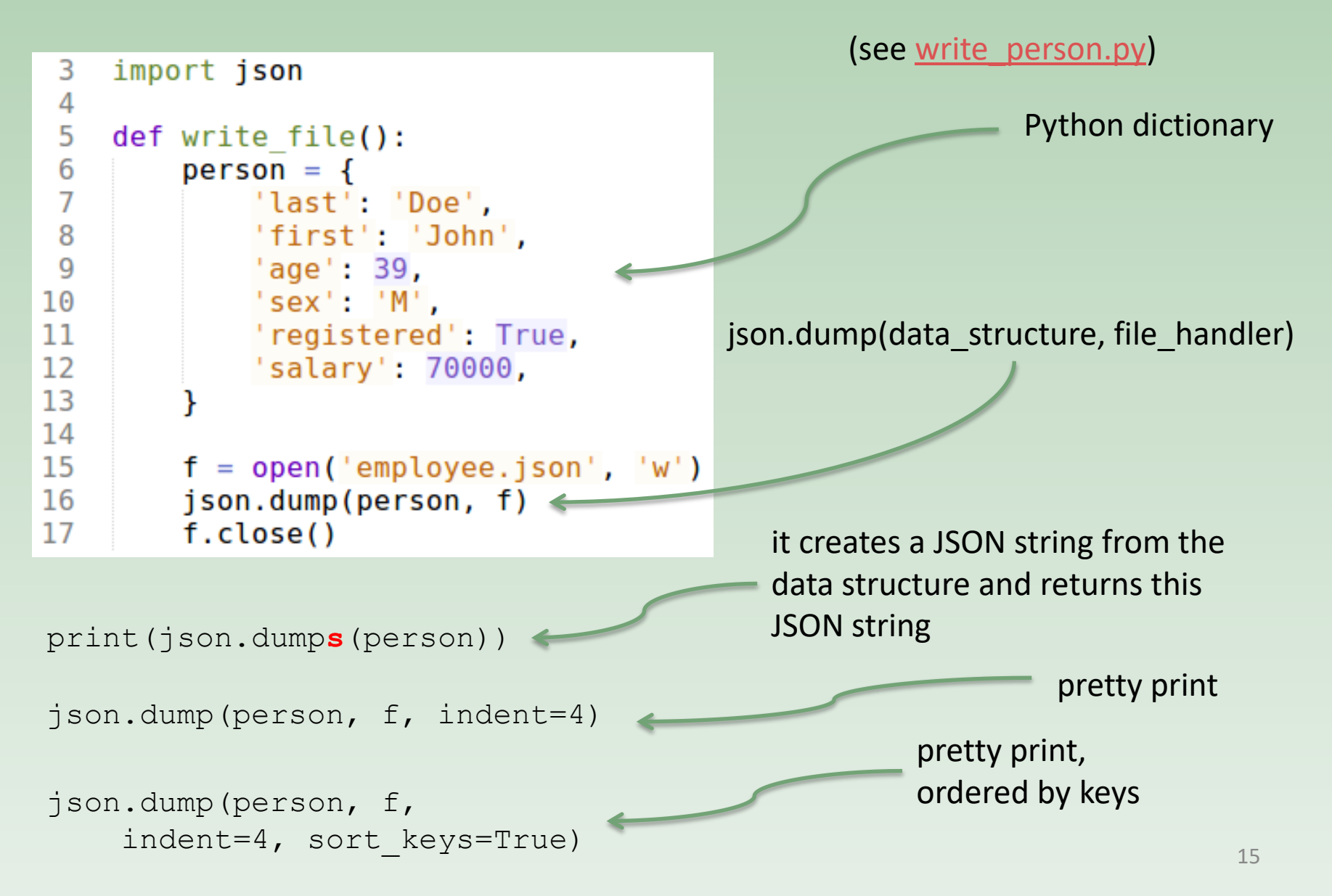

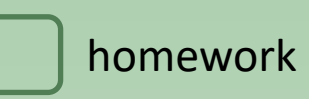

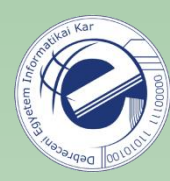

## Exercises

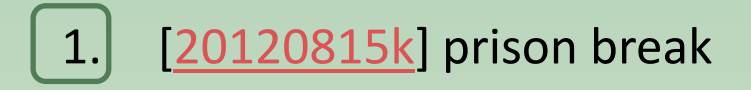